# Cálculo de variaciones para el procesamiento de imágenes

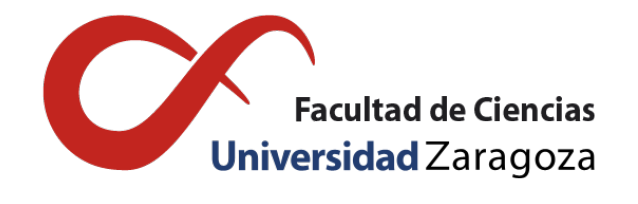

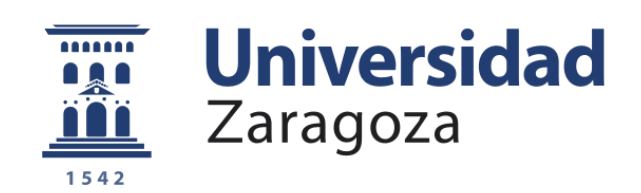

# Estefanía Bueno Sancho Trabajo de fin de grado en Matemáticas Universidad de Zaragoza

Directores del trabajo: Francisco José Gaspar Lorenz y Carmen Rodrigo Cardiel 28 de Noviembre de 2016

# <span id="page-2-0"></span>Prólogo

En este trabajo tratamos del procesamiento de imágenes y de como resolver, mediante el uso de técnicas del cálculo variacional, el problema de la eliminación de ruido en una imagen.

Comenzaremos hablando del cálculo variacional. Explicaremos como surgió y cuál fué su evolución a lo largo de la historia. Definiremos conceptos importantes y desarrollaremos algún resultado que necesitaremos para resolver nuestro problema, como por ejemplo, el desarrollo de la ecuación de Euler-Lagrange. Además resolveremos uno de los problemas más importante del cálculo de variaciones: el problema de la Braquistócrona y de esta forma ilustraremos como aplicar lo explicado anteriormente. Estos contenidos se presentan en el capítulo 1.

A continuación realizo una introduccción sobre el procesamiento de imágenes y explico sus aplicaciones en general, haciendo hincapié en la eliminación de ruido en una imagen. Se definirá una imagen de manera matemática, dicha definición se usará para todo tipo de explicaciones acerca de una imagen que hagamos de ahí en adelante. También veremos como discretizar una imagen, ya que esto será la base para resolver el problema de eliminación de ruido. Todo esto se estudiará en el capítulo 2.

En el tercer capítulo del trabajo, explicamos como eliminar el ruido en una imagen a través de la aplicación de un filtro no lineal aunque sea más dificultoso, ya que el lineal no respeta la definición de los bordes de la imagen y así minimizamos la disminución de su calidad.

Por último, el capítulo 4 trata la simulación numérica del problema de la eliminación de ruido. Resolvemos el problema aplicando un filtro anisotrópico a una imagen con un ruido aleatorio y vemos los resultados que se obtienen al aplicar diferente número de iteraciones de un esquema de diferencias finitas. El problema se discretiza y se resuelve utilizando técnicas de diferencias finitas como las explicadas en la asignatura "Tratamiento número de las EDPs" y se implementa en Matlab para su simulación numérica.

# <span id="page-4-0"></span>**Summary**

### <span id="page-4-1"></span>0.1. Calculus of variations. Basic concepts.

Calculus of variations has been a fundamental and a very important mathematic tool along history. Its birth is marked by the legend of the goddess Dido and the king Jarbas. The legend tells that both agreed that Dido could earn the portion of earthwould obtain the piece of land that could be enclosed by the skin of a bull. Therefore, Dido cut the skin in thin strips and created with the strips a circumference, obtaining a large pice of land

After this, many mathematicians studied this kind of problems in which optimal shapes had to be found, highlighting among them the problem of the brachistochrone, one of the most important problems of the variational calculus. It was solved by several mathematicians and the development of these solutions was used by Euler and Lagrange to create the theory of variational calculus.

The variational calculation studies the methods that allow us to find the minimum values of a functional  $\mathfrak J$  (function of functions) continuous defined on a function espace of space of functions  $\mathscr F$ . The classic and most used functional is the following

$$
\mathfrak{J}(u) = \int_{\Omega} F(x, u(x), u'(x), u''(x)...) dx
$$
 with  $F \subseteq \mathbb{C}^p(\Omega)$  where  $\Omega = [x_0, x_1]$ 

To calculate the maximum and minimum values of these functionals we must apply them a variation that is defined as: The **n-th variation** of  $\mathfrak{J}$  in  $u_0$  in the direction  $v \in \mathcal{F}$  is given by

$$
\delta^{(n)}\mathfrak{J}(u_0; v) \equiv \frac{d^n \mathfrak{J}(u_0 + \varepsilon v)}{d\varepsilon^n}|_{\varepsilon = 0},
$$

if this form is derivable.

The problem in which we must find the maximum or minimum values of a functional are called variational problems.

To ease the solution of these problems we have the **condition of Euler** that tells us that if  $\hat{u}(x)$  is a local maximum of the variational problem. The differential equation is verified:

$$
F_u(x, \hat{u}(x), (\hat{u})'(x))) - \frac{d}{dx} F_{u'}(x, (\hat{u})(x), (\hat{u})'(x)) = 0, x \in [x_0, x_1].
$$

Briefly, we can write:

$$
F_u - \frac{d}{dx} F_{u'} = 0.
$$
\n<sup>(1)</sup>

This last expression is called *Euler condition*.

### <span id="page-4-2"></span>0.2. Image processing and denoising

The variational calculation is used for image processing. It is applied for example to eliminate noise of an image, the partition of an image in different regions, restoration of damaged parts of an image,

among others. We are going to focus on deleting noise in a digital image. The noise in a digital image is the random variation of the brightness or color caused by the device that creates the image. This problem is very important since it is very probable that the images are affected and have a certain level of noise. No process is free of noise. The noise causes us to see the grainy image losing the quality and makes it difficult to identify small objects and blocking the possibility of making enlargements with good quality. In the example that we will solve, we will take an affected image with a random noise that changes in the space, that is, from one zone to another of the domain without following any pattern. Representing the image as a two-dimensional function  $u = u(x, y) \in \Omega \subset \mathbb{R}^2$  (the function returns the brightness or gray level of the image at the point  $(x, y)$  a noisy image  $u^0 = u_0(x, y)$  is defined as

$$
u^0(x, y) = u(x, y) + \eta(x, y),
$$

where  $\eta = \eta(x, y)$  is the unknown additive noise. This noise can be eliminated by applying a linear filter but it degrades the edges of the objects in the image. So in our problem we will implement an anisotropic filter even if it is not linear but in this way we will obtain better results than with a linear filter such as a diffusion filter. An example, taken from image processing, is the following: consider the function  $u^0$  as a noisy image defined in  $\Omega \in \mathbb{R}^2$  obtained by adding random noise  $\eta$  to an image free of noise *u*. The equation  $u^0 = u + \eta$  represents the process. Now, consider the inverse problem of inferring *u* since only  $u^0$  is available, which can also be seen as eliminating noise η of  $u^0$ . If we assume that the noise η has a mean of zero and that the variance  $\sigma^2$  is known or can be estimated, the problem of estimating *u* can be formulated from the variational point of view as follows:

$$
\min_{u} \left\{ \left| \int_{\Omega} (u - u^0)^2 dx dy - \sigma^2 \right| \right\} \tag{2}
$$

It's not difficult to observe that the solution to the problem of minimization considered above is not unique since small changes in the distribution of the noise will give as completely different solution images. Therefore, we can concluded that this problem is wrong considered. To overcome this problem a regularizer is added to force that the solution does not presents oscillations, present oscillations that, in this case, represent the noise, and therefore, it can be eliminated from  $u^0$ . The total variance (TV) model proposes, however, to minimize the following functional:

$$
\min_{u} \left\{ \frac{\lambda}{2} \int_{\Omega} |u - u^{0}|^{2} dx dy + \int_{\Omega} |\nabla u| dx dy \right\}
$$

where  $\lambda$  is the parameter which indicates the amount of noise to be eliminated. From this model, the Euler-Lagrange equation gives us the equation in partial derivatives to be solved:

$$
\lambda (u - u^{0}) - \nabla \cdot \frac{\nabla u}{|\nabla u|} = 0
$$
\n(3)

which is complemented by homogeneous Neumann boundary conditions.

#### <span id="page-5-0"></span>0.3. Denoising. Numerical solution

Let us consider that the function  $u(t, x, y)$  represents the evolution over time of a black and white image. So let's consider  $u(x, y)$  the representation of the image to which we have added a 16% random noise that we will denote as  $u^0(x, y)$ . The problem then that we are going to solve is

$$
u_t = u_{xx} + u_{yy} (= \nabla \cdot \nabla u),
$$
  

$$
u(0, x, y) = u_0(x, y).
$$

Discretizing the problem using techniques of numerical treatment of the edps we have the solution:

$$
u_{i,j}^{n+1} = u_{i,j}^n + \frac{k}{h^2} \left[ a u_{i+1,j}^n + b u_{i-1,j}^n + a u_{i,j+1}^n + c u_{i,j-1}^n + (2a+b+c) u_{i,j}^n \right] \, i, j = 2, \cdots, N-1
$$

with  $i, j = 2, \dots, N - 1$  where *N* is the dimension of the picture (in ourcase,  $N = 600$ ) and

$$
d = \frac{1}{|\nabla u|_{i,j+\frac{1}{2}}} \approx \frac{h}{\sqrt{(u_{i+1,j}-u_{i,j})^2 + (u_{i,j+1}-u_{i,j})^2}} = a,
$$
  
\n
$$
b = \frac{1}{|\nabla u|_{i-\frac{1}{2},j}} \approx \frac{h}{\sqrt{(u_{i,j}-u_{i-1,j})^2 + (u_{i,j+1}-u_{i,j})^2}},
$$
  
\n
$$
c = \frac{1}{|\nabla u|_{i,j-\frac{1}{2}}} \approx \frac{h}{\sqrt{(u_{i,j}-u_{i-1,j})^2 + (u_{i,j}-u_{i,j-1})^2}}.
$$

With this equation we eliminate the noise of an image and as we increase the image we increase the "blur" of the image. So depending on the result we want to get we will change the number of iterations.

# Índice general

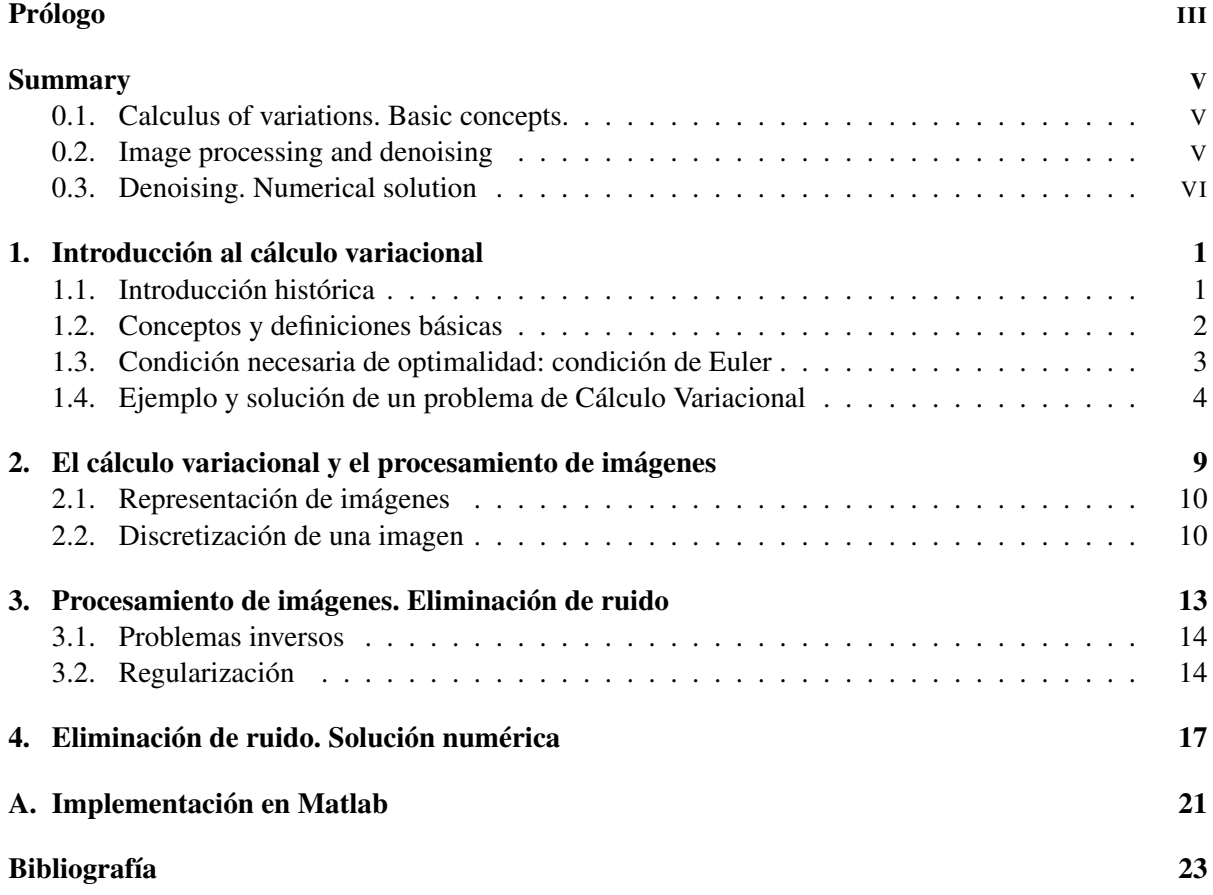

### <span id="page-10-0"></span>Capítulo 1

# Introducción al cálculo variacional

### <span id="page-10-1"></span>1.1. Introducción histórica

Los inicios del cálculo variacional se remontan a la Grecia clásica, dónde surgió uno de los problemas más antiguos de las matemáticas, el problema isoperimétrico. Este problema está relacionado con la reina Dido y la fundación de la ciudad de Cartago. El problema surge de la leyenda que cuenta que Dido huyó de su hermano Pigmalión junto con unos cuantos seguidores y llegaron a las costas de lo que ahora es Túnez. Allí Dido solicitó al rey Jarbas un trozo de tierra para instalarse con su séquito y finalmente acordaron que Dido y sus seguidores se podrían quedar con la extensión de tierra que pudiera ser encerrada con la piel de un toro. Dido cortó la piel en finas tiras que unió por sus extremos creando una cuerda muy larga. Con esta cuerda se planteó encerrar el mayor área posible y dice la leyenda que Dido resolvió el problema creando una circunferencia. Está porción de tierra paso a llamarse Cartago. Independientemente de si la leyenda es verídica o no, el problema de encerrar el mayor área posible con una cuerda de longitud fija apareció hace mucho tiempo. Este problema fue planteado de manera precisa por el filósofo Zendoro (200a.C.) que también expuso otros problemas de este tipo, es decir, relacionados con encontrar figuras "óptimas" y que forman parte de lo que hoy llamamos cálculo variacional.

También se puede mencionar que en 1685 Newton resuelve el problema de encontrar la forma que debe tener un cuerpo moviéndose en un fluido para soportar la menor resistencia que también formará parte de lo que más adelante se definirá como cálculo varacional.

Sin embargo, el problema que marca el inicio del cálculo variacional como tal es el problema de la Braquistócrona. Este problema fue planteado en 1696 por Johann Bernoulli y varios matemáticos llegaron a una solución dando respuesta al desafío. Las tres respuestas destacadas son la de Jakob Bernoulli (hermano de Johann), la de Newton y de la de Leibniz. Estos desarrollos fueron utilizados por Euler y Lagrange para dar un método sistemático para la resolución de este tipo de problemas, es decir, para los problemas del cálculo de variaciones. Fue Euler el primero en nombrar estos problemas con el término "cálculo de variaciones".

Además en los siglos XVII y XVIII ofrecía gran interés para la navegación en alta mar encontrar las trayectorias mínimas sobre la superficie del globo terrestre, es decir, lo que se denominamos como geodésicas. Dentro del cálculo variacional también se engloba la forma de encontrar este tipo de curvas. Sobre esto podemos encontrar publicaciones de Johann Bernoulli. Los estudios sobre las geodésicas condujeron a Johann a introducir las tres coordenadas para representar un punto en el espacio y las ecuaciones que relacionan estas coordenadas para representar las superficies, estableciendo de este modo las bases de lo que sería más tarde la Geometría analítica del espacio tridimensional.

Todos los trabajos de Euler y Lagrange sobre el cálculo variacional fueron formalizados y generalizados durante el siglo XIX y en la actualidad conforman las bases de esta teoría.

### <span id="page-11-0"></span>1.2. Conceptos y definiciones básicas

El cálculo de variaciones o variacional estudia los métodos que permiten hallar los valores máximos y mínimos de funcionales continuos definidos sobre un espacio de funciones. Dichos problemas se denominan problemas variacionales.

En la definición anterior hemos usado los conceptos de funcional y espacio funcional, por tanto, debemos de definirlos:

- $\blacksquare$  Un espacio funcional es un conjunto de funciones de un conjunto X a un conjunto Y, de una clase dada. Se le llama espacio porque, en la mayoría de las aplicaciones, es un espacio topológico o un espacio vectorial. Una manera rápida y sencilla de explicar que es un espacio funcional es definiéndolo como un espacio de funciones.
- Un funcional es cualquier función definida en un subconjunto de un espacio lineal de funciones (espacio funcional) y que toma valores reales. Es decir, tipos de funciones en los que la variable independiente es una función; en términos más informales lo podemos denominar como "funciones de funciones". Es decir, si  $\mathcal F$  es un espacio funcional, un funcional viene dado como:

$$
\mathfrak{J} : \begin{array}{ccc} \mathfrak{F} & \longrightarrow \mathbb{R} \\ u & \longmapsto \mathfrak{J}(u) \end{array}
$$

Algunos ejemplos de funcionales:

1. Sea  $c_0$  una constante fija en [ $a, b$ ]. Podemos definir el siguiente funcional  $\mathfrak{J}$  sobre el conjunto de funciones en *C*[*a*,*b*]:

$$
\mathfrak{J}(u)=u(c_0).
$$

2. Sea la integral:

$$
\int_a^b \left( e^{3x+2} + u^4 \right) dx,
$$

Siendo *u* una función cualquiera en*C*[*a*,*b*], es claro que el integrando es una función en*C*[*a*,*b*] con lo que la integral resulta un número real. Por tanto, podemos definir el funcional con dom $(\mathfrak{J})$  =  $C[a,b]$  y que asocia a cada elemento el valor de la integral definida:

$$
\mathfrak{J}(u) = \int_a^b \left( e^{3x+2} + u^4 \right) dx.
$$

El funcional clásico, es decir el más usado y el que partir de ahora vamos a trabajar nosotros es del tipo:

$$
\mathfrak{J}(u) = \int_{\Omega} F(x, u(x), u'(x), u''(x)...) dx \text{ con } F \subseteq \mathbb{C}^p(\Omega) \text{ siendo } \Omega = [x_0, x_1].
$$

Al definir el cálculo de variaciones hemos hablado que se trata de buscar máximos y mínimos de funcionales, pues bien, podemos ver que la forma de encontrar estos extremos va de la mano de la forma de encontrar los extremos en funciones. Veamos de una forma visual estas similitudes:

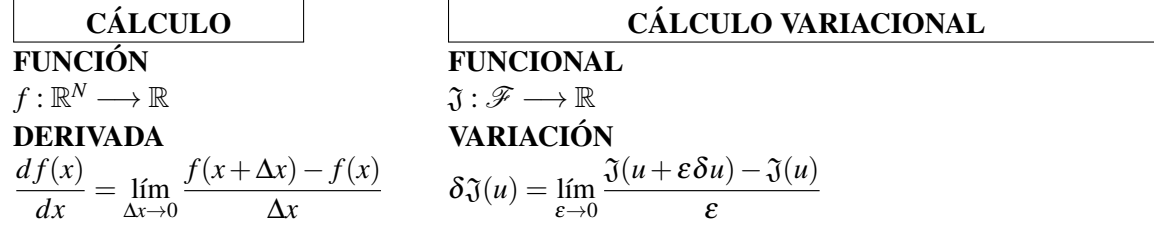

Viendo la comparativa anterior podemos anunciar que de igual manera que en el cálculo elemental usamos la derivada para calcular extremos de funciones, en el cálculo variacional usaremos las variaciones de los funcionales para el cálculo de sus extremos. Por ello, es necesario que definamos lo que es una variación.

**Definición.** La **vairiación n-ésima** de  $\mathfrak{J}$  en *u*<sub>0</sub> en la dirección  $v \in \mathcal{F}$  viene dada por

$$
\delta^{(n)}\mathfrak{J}(u_0; v) \equiv \frac{d^n \mathfrak{J}(u_0 + \varepsilon v)}{d\varepsilon^n}|_{\varepsilon = 0},
$$

si esta derivada existe.

Si  $\delta \mathfrak{J}(u_0; \cdot) : \mathscr{F} \longrightarrow \mathbb{R}$  define un funcional lineal y continuo, entonces escribimos  $\delta \mathfrak{J}(u_0; \cdot)$ .

Como en el cálculo fundamental, la anulación de la variación primera será condición necesaria para la existencia de un extremo.

Hemos comentado que el cálculo variacional se encarga de encontrar máximos y mínimos de funcionales, por eso, a este tipo de problema los llamaremos problemas del cálculo variacional. En particular, consideramos como problema modelo el problema variacional más básico en el que el funcional depende de *u* y de la primera derivada de *u*, es decir:

Definición. Sea el siguiente funcional:

$$
\mathfrak{J}(u) = \int_{x_0}^{x_1} F(x, u(x), u'(x)) dx \text{ con } F \subseteq C^2
$$

el **problema variacional** se define como la búsqueda de una función  $\hat{u}(x) \in C^2([x_0, x_1])$  que verifica que  $\hat{u}(x_0) = u_0$  y  $\hat{u}(x_1) = u_1$ , para que el funcional  $\tilde{y}$  alcance el valor máximo o mínimo.

### <span id="page-12-0"></span>1.3. Condición necesaria de optimalidad: condición de Euler

El resultado que se va introducir en esta sección lo usaremos para enlazar con la resolución de ecuaciones diferenciales, estableciendo una relación entre el problema fundamental del cálculo variacional y las ecuaciones diferenciales. Dicho resultado nos va a permitir también resolver el problema que marca el inicio del cálculo variacional: El problema de la Baquistócrona .

Comenzamos definiendo los conceptos más relevantes,a continuación se enunciará el teorema que nos da la condición necesaria de optimalidad de Euler, y finalmente se aplicará a la resolución del problema de la Baquistócrona.

Definición. Llamamos a *j* función admisible para el problema de cálculo de variaciones si se cumple que para  $u \in \Omega$ ,  $u(x_0) = u_0$ ,  $u(x_1) = u_1$ .

**Definición.** Sea û una función admisible para el problema de cálculo de variaciones. Si para cualquier función admisible *u*, se verifica que  $\mathfrak{J}(u) \leq \mathfrak{J}(\hat{u})$  diremos que  $\hat{u}$  es máximo global.

**Definición.** Sea  $\hat{u}$  una función admisible para el problema de cálculo de variaciones. Se dice que  $\hat{u}$ es máximo local, si existe un δ > 0, tal que para toda función admisible *u*, perteneciente a la bola  $B(\hat{u}, \delta) = \{u \in \Omega \text{ tal que } d(u, \hat{u}) < \delta\}$ , se verifica que  $\mathfrak{J}(u) \leq \mathfrak{J}(\hat{u})$ .

#### Teorema: Condición de Euler

Si  $\hat{u}(x)$  es un máximo local del problema variacional, entonces en  $\hat{u}(x)$  se verifica la ecuación diferencial:

$$
F_u(x, \hat{u}(x), (\hat{u})'(x))) - \frac{d}{dx} F_{u'}(x, (\hat{u})(x), (\hat{u})'(x)) = 0, x \in [x_0, x_1].
$$

Abreviadamente, podemos escribir:

<span id="page-13-1"></span>
$$
F_u - \frac{d}{dx} F_{u'} = 0.
$$
 (1.1)

Esta última expresión recibe el nombre de *ecuación de Euler*.

Utilizando la regla de la cadena para derivar la expresión  $\frac{d}{dx}F_{u'}$  en [\(1.1\)](#page-13-1), llegamos a:

$$
F_u - F_{x u'} - F_{u u'} u' - F_{u' u'} u'' = 0.
$$

A las funciones que cumplen la condición de Euler las llamaremos extremales. Además, se tiene que el máximo o mínimo de un funcional se alcanzará en una función extremal.

### <span id="page-13-0"></span>1.4. Ejemplo y solución de un problema de Cálculo Variacional

En la introducción histórica hemos visto que Johann Bernoulli lanzó como desafío el problema de la braquistócrona, pues bien, usaremos este problema como ejemplo y lo resolveremos a continuación.

#### EL PROBLEMA DE LA BRAQUISTÓCRONA

El problema de la Braquistócrona consiste en encontrar, de entre todas la curvas que unen dos puntos *A* y *B* no pertenecientes a la misma vertical, aquella curva que hace que un punto material se desplace en el menor tiempo posible desde el punto *A* al punto *B*, únicamente influenciado por la acción de la fuerza de la gravedad.

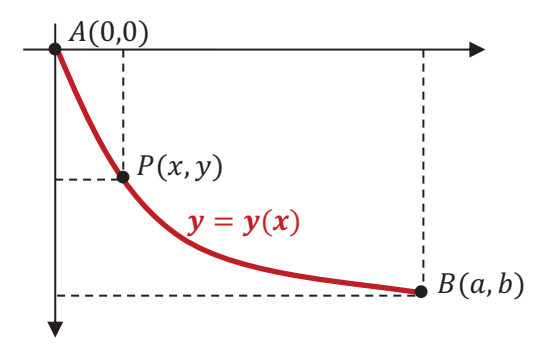

lentitud, por tanto, debemos buscar una curva en la que aprovechemos mejor la fuerza de la gravedad ݕο Al buscar una solución podemos pensar que la línea de deslizamiento más rápido sea la línea recta por ser la distancia más corta entre los dos puntos pero no es así ya que la velocidad aumentará con cierta y que haga que la velocidad aumente más rápido. La solución que buscamos es la curva formada por un arco de circunferencia, puesto que al tomar una curva que baje más bruscamente cerca del punto B, aunque el camino sea mas largo la velocidad alcanzada será mayor.

Empezamos situando el sistema de coordenadas girado  $-\pi/2$  con respecto a su posición habitual para que la coordenada *x* mida la altura desde *O*.

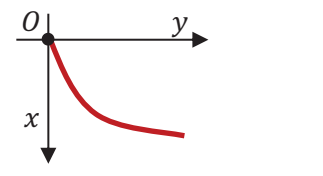

Llamamos *s* a la longitud del arco de curva que une *A* con *P*, la velocidad de la partícula en el punto *P* será *v* = *ds*/*dt*, despejando *dt* obtenemos que *dt* = *ds*/*v*, integrando en dicha expresión tenemos que el tiempo que tarda en desplazarse la partícula desde *A* hasta *P* viene dado por:

<span id="page-14-0"></span>
$$
t = \int_0^s \frac{ds}{v} \tag{1.2}
$$

Ahora tenemos que buscar como expresar *v* y *ds* en función de *x* e  $y(x)$  para sustituirlos en la expresión anterior y poder trabajar con ella.

Supongamos que la partícula parte del reposo, es decir, con una energía inicial cero. Como no hay fricción, se cumplirá el principio de conservación de la energía. Esto quiere decir que a medida que la nicción, se campina el principio de conservación de la energía. Esto quiere deen que a medida que la<br>partícula disminuya su energía potencial, ésta se convertirá en cinética. La energía cinética viene dada por *mv*2/2 y la energía potencial por *mgx* dónde *x* es la altura a la que está situada la partícula, *m* es la masa de la partícula y *g* es la aceleración de la gravedad. En el punto *A* la energía cinética es cero y en ݔ el punto *P*, la energía cinética será igual a la variación de la energía potencial entre *A* y *P*, por lo que √  $mv^2/2 = mgx$ . Despejando *v*, obtenemos  $v = \sqrt{2gx}$ .

Por lo que ya sólo nos queda expresar *ds* en términos de *x* e  $v(x)$ .

Sean los puntos  $P(x, y)$  y  $(x + \Delta x, y + \Delta y)$ , que se encuentran en la curva  $y = y(x)$ . Llamemos  $\Delta s$  a la variación de la longitud del arco de curva al pasar de un punto al otro.

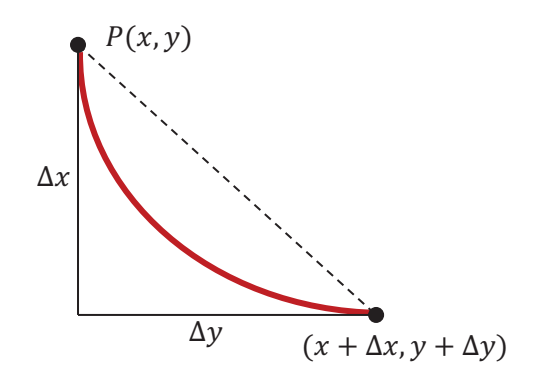

Sabemos que Δ*s* es  $\sqrt{(\Delta x)^2 + (\Delta y)^2}$  cuando Δ*x* es pequeño, así pues, Δ*s*/Δ*x* es aproximadamente:

$$
\sqrt{1+\left(\frac{\Delta y}{\Delta x}\right)^2}.
$$

Tomando el limite cuando ∆*x* tiende a cero se cumple:

$$
\frac{ds}{dx} = \sqrt{1 + \left(\frac{dy}{dx}\right)^2}.
$$

Por tanto, si pasamos *dx* multiplicando a la derecha:

$$
ds = \sqrt{1 + \left(\frac{dy}{dx}\right)^2} dx.
$$

Y así tenemos ya *ds* y *v* en función de *x* e *y*(*x*) que era lo que necesitábamos.

Sustituyendo *ds* y *v* en la expresión [\(1.2\)](#page-14-0) que teníamos para calcular el tiempo que tarda la partícula en ir desde *A* hasta *B*, a través de la trayectoria descrita por  $y = y(x)$ , obtenemos que:

$$
T(y(x)) = \int_0^a \sqrt{\frac{1 + \left(\frac{dy}{dx}\right)^2}{2gx}} dx.
$$

Y como lo que queremos minimizar es el tiempo, entonces necesitamos encontrar la  $y(x) \in C^1$  que nos minimice la expresión anterior, lo que quedaría expresado de la siguiente manera:

$$
\min T(y(x)) = \int_0^a \sqrt{\frac{1 + \left(\frac{dy}{dx}\right)^2}{2gx}} dx, \text{ con } y(0) = 0, y(a) = b.
$$

Y de ahí tenemos que:

$$
T(y(x)) = \int_0^a \sqrt{\frac{1 + \left(\frac{dy}{dx}\right)^2}{2gx}} dx = \frac{1}{2g} \int_0^a \sqrt{\frac{1 + [y'(x)]^2}{x}} dx.
$$

Podemos ver que entonces  $T(y)$  no depende de *y*, sino sólo de *x* y  $y'(x)$ . Podemos, pues, usar la condición de Euler que hemos enunciado antes tomando:

$$
\int_0^a \sqrt{\frac{1 + \left(y'(x)\right)^2}{x}} dx,
$$

dónde:

$$
F(x, y(x), y'(x)) = \sqrt{\frac{1 + (y'(x))^2}{x}}.
$$

Evidentemente  $F_y = 0$ , con lo que así tenemos:

$$
\frac{d}{dx}\left(\frac{\partial F}{\partial y'}\right) = \frac{\partial F}{\partial y} \Rightarrow \frac{\partial F}{\partial y'} = cte \Rightarrow \frac{y'}{\sqrt{2gx(1+(y')^2)}}.
$$

Escribimos la constante como 1/ √ 4*gC* para facilitarnos los cálculos. Sustituimos y despejamos *y* 0 :

$$
\frac{y'}{\sqrt{2gx(1+(y')^2)}} = \frac{1}{\sqrt{4gC}},
$$
  

$$
\frac{(y')^2}{2gx(1+(y')^2)} = \frac{1}{4gC},
$$
  

$$
C(y')^2 = \frac{2gx(1+(y')^2)}{4g},
$$
  

$$
2C(y')^2 = x + x(y')^2,
$$
  

$$
(2C-x)(y')^2 = x,
$$
  

$$
(y')^2 = \frac{x}{2C-x},
$$
  

$$
y' = \sqrt{\frac{x}{2C-x}}.
$$

Por tanto, nos queda:

$$
y = \int \sqrt{\frac{x}{2C - x}} dx.
$$

A esta integral le aplicamos el cambio de variable  $x = C(1 - \cos \theta)$  y nos queda:

$$
y = \int \sqrt{\frac{C(1 - \cos \theta)}{2C - C(1 - \cos \theta)}} C \sin \theta d\theta = C \int \sin \theta \sqrt{\frac{C(1 - \cos \theta)}{C + C \cos \theta}} d\theta = C \int \sin \theta \sqrt{\frac{1 - \cos \theta}{1 + \cos \theta}} d\theta =
$$

$$
= C \int \sin \theta \sqrt{\frac{(1 - \cos \theta)^2}{1 - \cos^2 \theta}} d\theta = C \int (1 - \cos \theta) d\theta = C(\theta - \sin \theta).
$$

De este modo, la braquistócrona en forma paramétrica responde a la ecuación de una cicloide (renombramos  $C = R$ :

$$
x(\theta) = R(1 - \cos \theta),
$$
  

$$
y(\theta) = R(\theta - \sin \theta),
$$

Siendo  $0 \le \theta \le \theta_1$ . *R* y  $\theta_1$  se consiguen teniendo en cuenta que  $x(\theta_1) = a e y(\theta_1) = b$ .

En este caso, la cicloide resultante pasa por  $(0,0)$  y es el resultado del recorrido de un punto en una circunferencia de radio *R* que girando, por debajo, a lo largo del eje *Y*.

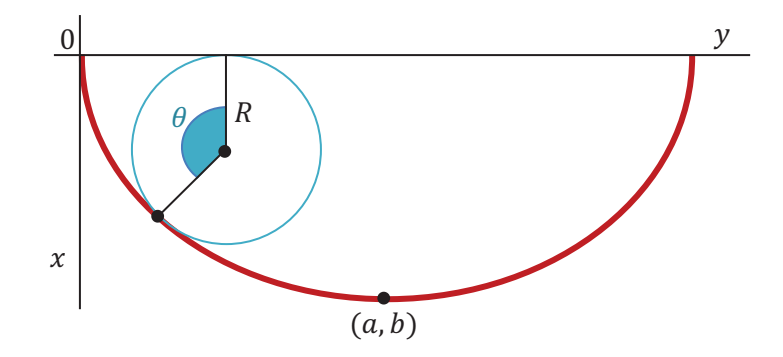

### <span id="page-18-0"></span>Capítulo 2

# El cálculo variacional y el procesamiento de imágenes

A finales de los años setenta se comenzaron a usar técnicas variacionales para el procesamiento de imágenes. En un principio se aplicaron para resolver problemas tales como eliminación de ruido, segmentación (partición de una imagen en diferentes regiones) y cómputo del flujo óptico (estimación del movimiento) en secuencias de imágenes o vídeo considerados básicos en el área de procesamiento de imágenes. El desarrollo de estos resultados nos ha llevado a que hoy en día nos encontramos con nuevas y numerosas aplicaciones de estas técnicas, entre las más populares: el cómputo de la función de transformación entre un par de imágenes, técnica conocida como registro o alineamiento de imágenes que es muy usada como herramienta de ayuda en el diagnóstico médico; la restauración de partes dañadas de una imagen, técnica conocida como inpaiting y utilizada por artistas gráficos; y la superresolución y compresión de imágenes, las cuales son usadas en el almacenamiento y transmisión de imágenes digitales, entre otras.

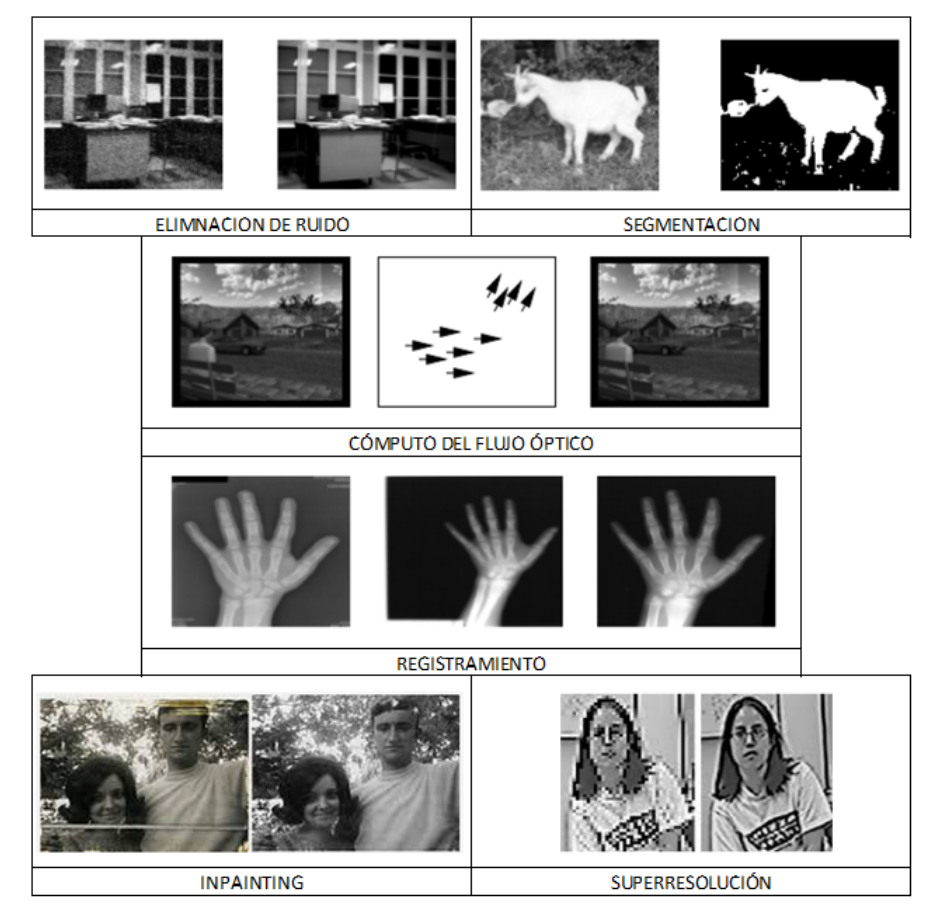

### <span id="page-19-0"></span>2.1. Representación de imágenes

Una imagen en escala de grises, desde un punto de vista computacional, es una colección de puntos llamados píxeles. Estos puntos se tratan de manera bidimensional *U* = [*ui*, *<sup>j</sup>* ]*m*×*n*, el valor representa el brillo o nivel de iluminación del pixel, en un intervalo finito; siendo [0,255] y [0,1].

De la misma manera pueden tratarse los píxeles de manera tridimensional  $U = [u_{i,j,k}]_{m \times n \times p}$ , asÂ las imágenes digitales pasarían a ser a color. Cada capa *p* (de dimensión *m*×*n*) puede tener diferentes interpretaciones que dependen del modelo de color seleccionado. Por ejemplo, es muy común el modelo RGB,  $p = 3$  y cada entrada del vector  $u_{i,j}^{RGB} = (u_{i,j,1}, u_{i,j,2}, u_{i,j,3})$  representa la intensidad o brillo de cada uno de los colores: rojo (R), verde (G) y azul (B). Existen otros modelos como el CMYK, *p* = 4 y cada canal se refiere a los componentes cian (C), magenta (M), amarillo (Y) y negro (K).

Nosotros necesitamos trabajar las imágenes en modelos variacionales y esta representación computacional se nos queda insuficiente y, por tanto, se necesita una representación más práctica matemáticamente hablando.

Así que vamos a definir un modelo muy simple,tomaremos una imagen como una asignación que asigna cada punto espacial *x* que pertenece a cierto conjunto Ω ⊂ R *<sup>d</sup>* un valor gris *u*(*x*). En consecuencia, una imagen se ve como una asignación. La dimensión de su dominio espacial la denotamos como *d* ∈ N.

**Definición.** Dado  $d \in \mathbb{N}$ . Llamamos imagen *d*-dimensional a la función *u* :  $\mathbb{R}^d$  →  $\mathbb{R}$  si:

- 1. *u* es compacta,
- 2.  $0 \le u(x) < \infty$  para todo  $x \in \mathbb{R}^d$ ,
- 3.  $\int_{\mathbb{R}^d} u(x)^k dx$  es finita para  $k > 0$ .

El conjunto de todas la imágenes se denota como:

 $\text{Img}(d) := \{u : \mathbb{R}^d \longrightarrow \mathbb{R} \mid u \text{ es una imagen d-dimensional}\}.$ 

Por tanto, el término imagen se refiere a una función *d*-dimensional de intensidad de luz *u*. El valor *u*(*x*) da la intensidad de la imagen en una posición espacial *x* ∈  $\mathbb{R}^d$ .

También matemáticamente se pueden representar en las imágenes a color o *q*-coloreadas, es decir, las asignaciones  $u : \mathbb{R}^d \longrightarrow \mathbb{R}^q$ ,  $c = (c^1, \dots, c^q)$ , donde  $c^l \in \text{Img}(d)$  para  $l = 1, \dots, q$ . Aunque nosotros vamos a trabajar con imánes en escala de grises todo lo que apliquemos puede aplicarse a la imágenes a color, por lo tanto, pueden extenderse de una manera directa.

### <span id="page-19-1"></span>2.2. Discretización de una imagen

Ahora hablaremos de como discretizar imágenes digitales como un modelo para la salida discreta de un dispositivo de generación de imágenes. Para una imagen  $u \in \text{Img}(d)$  suponemos que el  $\hat{A}_i$ soporte? de la imagen *u* está contenido en un dominio Ω, donde para la facilitar la presentación asumimos Ω :=  $[0,1]^d \subset \mathbb{R}^d$ , y denotamos la frontera de Ω por  $\partial \Omega$ .

**Definición.** Dado  $d \in \mathbb{N}, \Omega := [0, 1]^d$  y  $n_1, \dots, n_d \in \mathbb{N}$ . Los puntos

$$
x_{j_1,\dots,j_d} = (x_{j_1,\dots,j_d})^\top \in \Omega \cup \partial \Omega \tag{2.1}
$$

donde  $1 \le j_l \le n_l$  y  $1 \le l \le d$ , a los que llamamos puntos de la malla. A la matriz

$$
X := (x_{j_1,\dots,j_d}) \in \mathbb{R}^{n_1 \times \dots \times n_d} \text{ con } 1 \le j_l \le n_l \text{ y } 1 \le l \le d \tag{2.2}
$$

se le llama matriz de malla. Dado  $N := n_1 \cdots n_d$  y dados los números  $j \in \mathbb{N}$   $(1 \le j \le N)$  y  $(j_1, \cdots, j_d) \in$  $\mathbb{N}^d$   $(1 \leq j_l \leq n_l, 1 \leq l \leq d)$  relacionados uno a uno,  $j = \sum_{\nu=1}^{d-1} (j_{\nu+1} - 1) \prod_{\mu=1}^{\nu} n_{\mu} + j_1$ . El vector  $\vec{X}$  :=  $(x_j)_{j=1,\dots,N} \in \mathbb{R}^N$ , donde  $x_j = x_{j_1,\dots,j_d}$ , se Ilama vector de malla. Al conjunto  $\Omega_d := \{x_j, j = 1,\dots,N\}$ lo llamaremos  $n_1 \times \cdots \times n_d$  malla.

Para la discretización de una imagen continua *u* en una malla discreta Ω*<sup>d</sup>* existen dos modelos:

Usando los vértices de cada celda de la malla:

$$
u_j^* := u_{j_1, \cdots, j_d}^* := u(x_j) \text{ para todo } x_j \in \Omega_d
$$

Usando un punto interior de cada celda de la malla

$$
u_j^* := u_{j_1,\dots,j_d}^* := \int_{c_j} u(x)dx
$$
 para todo  $j = 1,\dots,N$  y con  $c_j$  un pequeña región centrada en  $x_j$ .

Con esto podemos definir:

**Definición.** Dado  $d \in \mathbb{N}$ ,  $u \in \text{Img}(d)$ , y dada una  $n_1 \times \cdots \times n_d$  malla en  $\Omega_d$ . Lllamamos imagen digital *d*-dimensial al conjunto de vectores

$$
U^* := (u_{j_1, \cdots, j_d}^*) \text{ con } j_l = 1, \cdots, n_l, l = 1, \cdots, d
$$

donde  $u_j^*$  han sido obtenidos por los dos modelos anteriores.

### <span id="page-22-0"></span>Capítulo 3

# Procesamiento de imágenes. Eliminación de ruido

El ruido en una imagen digital es la variación aleatoria (que no se corresponde con la realidad) del brillo o el color provocado por el dispositivo que crea la imagen. Aunque en las imágenes analógicas el ruido era aceptable e incluso estético, en la fotografía digital el ruido es considerado antiestético e indeseable. El grano aparece cuando los puntos que forman la imagen adquieren un tamaño que se hacen apreciables a simple vista. Como es evidente la ampliaciíon de la imagen aumenta el tamaño del grano. El ruido digital aparece en el sensor que hace posible la captura de la foto. Este sensor se encarga de recibir la imagen y la divide en celdas dónde las lentes de la cámara transformarán la señal de luz en un color para formar la imagen que llamaremos píxel. Este proceso generará señal aun en ausencia de luz, que oscilará en relación con la temperatura, generando datos al azar, que originarán ruido. Como puede observarse, en una imagen con ruido, éste puede identificarse como variaciones o cambios repentinos en los niveles de gris. Por lo tanto, la derivada en aquellas zonas de la imagen con ruido adquiere valores más altos que los resultantes en las zonas sin ruido.

Veamos la forma de resolver el problema fundamental de eliminación de ruido en una imagen. Dicho problema tiene mucha importancia ya que las imágenes digitales suelen estar afectadas y tienen cierto nivel de ruido. El estudio de la solución del problema está dentro de un campo de investigación que ha desatado un enorme interés durante las últimas décadas. Desde el momento de la captura de una imagen por un dispositivo digital (cámaras, escáners, etc.), ésta está expuesta a la aparición de ruido. Ningún proceso está libre de ruido ya que su aparición puede venir de muchos orígenes distintos. Básicamente, el ruido puede ser descrito como variaciones de distribución aleatoria. En las imágenes digitales el ruido se manifiesta como variaciones de brillo y no corresponden a ningún patrón. Una imagen ruidosa se ve granulada, perdiendo la calidad lo que provoca que sea dificultosa la identificación de objetos pequeños e impidiendo poder hacer ampliaciones con buena calidad.

En el ejemplo que vamos a considerar, la imagen estará afectada por un ruido aleatorio que varía espacialmente, es decir, de una zona a otra del dominio sin seguir ningún patrón, y es independiente de la intensidad de la señal. Representando la imagen como una función bidimensional  $u = u(x, y) \in \Omega \subset \mathbb{R}^2$ , una imagen ruidosa  $u^0 = u^0(x, y)$  se define como

$$
u^0(x, y) = u(x, y) + \eta(x, y),
$$

donde  $\eta = \eta(x, y)$  es el ruido aditivo desconocido.

Podemos eliminar del ruido haciendo uso de métodos tradicionales como son los filtros lineales, que aunque son muy sencillos de implementar, generalmente degradan los bordes de los objetos de la imagen, los cuales se ven como desenfocados al final del proceso. La técnica que usaremos en nuestro ejemplo será de un filtro no lineal de difusión anisotrópica, ya que así evitaremos degradar los bordes de los objetos pues aplica distintos niveles de difusión dentro de la misma imagen. Para ello haremos uso únicamente de técnicas variacionales por los buenos resultados que dan. Además en los últimos años ha aumentado el estudio de esta rama, lo que ha dado lugar a la apertura de muchas líneas de investigación con problemas que aún esperan ser resueltos.

A partir de ahora, la imagen ruidosa, la cual es el único conjunto de datos disponible, será representada por *u* 0 . Por tanto nuestro objetivo será determinar una función *u*(*x*) (la imagen) desconocida que satisfaga unas condiciones dadas.

Modelemos entonces el problema que se pretende resolver. Esto por lo general se lleva a cabo definiendo un problema de minimización sobre una energía que represente de forma adecuada el problema físico con el cual se está trabajando. Este proceso de minimización comúnmente lleva a resolver un problema inverso, ejemplificado a continuación.

### <span id="page-23-0"></span>3.1. Problemas inversos

Es común, en métodos variacionales, tener que afrontar problemas inversos, esto es, problemas donde los valores de algunos parámetros del modelo deben ser obtenidos a partir de los datos observados. Generalmente, la dificultad con este tipo de problemas es que están mal planteados, siendo las condiciones de estabilidad y unicidad de la solución las que comúnmente no se cumplen.

Un ejemplo, extraído del procesamiento de imágenes, es el siguiente: considérese la función  $u^0$ como una imagen ruidosa definida en  $\Omega\in\mathbb{R}^2$  obtenida añadiendo ruido aleatorio  $\eta$  a una imagen libre de ruido *u*. La ecuación *u* <sup>0</sup> = *u* + η representa el proceso. Ahora, considérese el problema inverso de inferir *u* dado que sólo se dispone de  $u^0$ , lo cual también puede ser visto como eliminar el ruido η de  $u^0$ . Si se asume que el ruido  $\eta$  tiene de media cero y que la varianza  $\sigma^2$  es conocida o puede ser estimada, el problema de estimar *u* puede ser formulado desde el punto de vista variacional de la siguiente forma:

$$
\min_{u} \left\{ \left| \int_{\Omega} (u - u^0)^2 dx dy - \sigma^2 \right| \right\} \tag{3.1}
$$

No es difícil observar que la solución al problema de minimización planteado arriba no es única ya que pequeños cambios en la distribución del ruido darán como solución imágenes completamente diferentes. Por lo tanto, se concluye que (3.1) es un problema mal planteado.

#### <span id="page-23-1"></span>3.2. Regularización

La regularización es una técnica utilizada para transformar problemas mal planteados en problemas bien planteados. Tikhonov introdujo esta técnica cuya idea básica es añadir una nueva restricción al problema original, obligando que la solución sea seleccionada de entre un conjunto específico de posibles soluciones. Utilizando la técnica de Tikhonov, el problema (3.1) puede ser *regularizado* de la siguiente forma:

$$
\min_{u} \left\{ \int_{\Omega} |u - u^{0}|^{2} dx dy + \alpha \int_{\Omega} |\nabla u|^{2} dx dy \right\}
$$
(3.2)

El primer término en  $(3.2)$  es una medida de similitud entre *u* y  $u<sub>0</sub>$ . El segundo es el término de regularización, el cual, en este ejemplo, fue añadido para forzar que la solución tenga ciertas propiedades como impedir que *u* presente oscilaciones que, en este caso, representan el ruido, y por lo tanto, éste pueda ser eliminado de *u*0.

Como puede observarse, se introduce nuevo parámetro α en el problema. Este parámetro actúa como un multiplicador de Lagrange y su valor, en este caso, cuantifica la cantidad de ruido a ser eliminado. Notar que seleccionando *α* → ∞ dará lugar a que *u* sea una solución de valor constante.

También podemos usar otros términos regularizadores diferentes al propuesto por Tikhonov. Esto dependerá de las propiedades de la imagen. Por ejemplo, un caso es cuando la imagen es sintética y constante a pedazos, otro es cuando la imagen tiene mucha textura o si hay ausencia de bordes bien marcados. En el caso de la eliminación de ruido que se plantea arriba, la propuesta de Tikhonov de usar  $\int_{\Omega} |\bigtriangledown u|^2$  de forma general no es la que da los mejores resultados, ya que tiende a crear bordes difusos.

El modelo de varación total (TV) propone sin embargo minimizar el siguiente funcional:

$$
\min_{u} \left\{ \frac{\lambda}{2} \int_{\Omega} |u - u^{0}|^{2} dx dy + \int_{\Omega} |\nabla u| dx dy \right\}
$$

donde λ es el parámetro que indica la cantidad de ruido a eliminar. Ambos funcionales son convexos, por lo que se puede garantizar la existencia y unicidad de la solución.

A partir de este modelo, la ecuación de Euler-Lagrange nos proporciona la ecuación en derivadas parciales a resolver:

<span id="page-24-0"></span>
$$
\lambda(u - u^0) - \nabla \cdot \frac{\nabla u}{|\nabla u|} = 0
$$
\n(3.3)

que se complementa con condiciones de contorno de tipo Neumann homogéneas.

### <span id="page-26-0"></span>Capítulo 4

# Eliminación de ruido. Solución numérica

En el tratamiento numérico de la ecuaciones en derivadas parciales se estudia que la ecuación de difusión (o del calor) produce un efecto de suavizado sobre la condición inicial. Esta propiedad la vamos a utilizar aplicándola en el tratamiento de una imagen, en particular, la utilizaremos para la eliminación del ruido en una imagen. A esta técnica se le denomina *denoising*.

Consideremos que la función  $u(t, x, y)$  representa la evolución en el tiempo de una imagen en blanco y negro. Así pues, vamos a considerar *u*(*x*, *y*) la representación de la imagen dada en la Figura 4.1 (a) a la que le hemos añadido un 16% de ruido aleatorio, como podemos ver en la imagen mostrada en la Figura 4.1 (b) que denotaremos como  $u^0(x, y)$ .

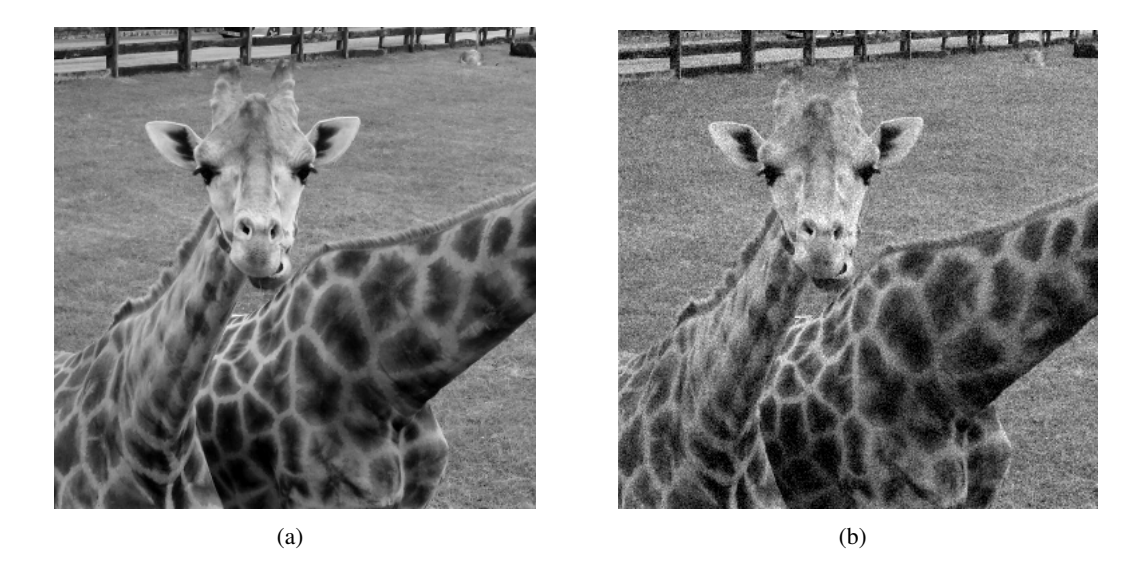

Figura 4.1: (a) Imagen original. (b) Imagen con ruido.

Nuestro objetivo será eliminar el ruido, y recuperar la imagen original. Aplicándole un filtro de difusión podríamos realizar el suavizado del ruido. Para ello, consideraríamos el siguiente problema de EDPs:

$$
u_t = u_{xx} + u_{yy} (= \nabla \cdot \nabla u),
$$
  

$$
u(0, x, y) = u_0(x, y).
$$

Sin embargo, en vez de usar el filtro de difusión anterior tomaremos un filtro anisotrópico que únicamente suavizará en direcciones donde *u* no varía demasiado, para ello se puede utilizar la EDP obtenida en la capítulo anterior [\(3.3\)](#page-24-0). El problema entonces que vamos a resolver es no lineal y elimina el ruido de mejor manera que el enunciado en un principio:

$$
u_t = \nabla \cdot \left(\frac{\nabla u}{|\nabla u|}\right),
$$
  

$$
u(0, x, y) = u_0(x, y).
$$
  

$$
|\nabla u| = \sqrt{u_x^2 + u_y^2}
$$
 (4.1)

Consideraremos

Ahora, para discretizar la ecuación diferencial de nuestro problema hemos seguido el siguiente procedimiento:

$$
\frac{\partial u}{\partial t} = \nabla \cdot \left( \frac{\nabla u}{|\nabla u|} \right) = \nabla \cdot \left( \frac{1}{|\nabla u|} \frac{\partial u}{\partial x}, \frac{1}{|\nabla u|} \frac{\partial u}{\partial y} \right) = \frac{\partial}{\partial x} \left( \frac{1}{|\nabla u|} \frac{\partial u}{\partial x} \right) + \frac{\partial}{\partial y} \left( \frac{1}{|\nabla u|} \frac{\partial u}{\partial y} \right) \tag{4.2}
$$

Y cada uno de los sumandos los aproximamos con el método de diferencias finitas usando la fórmula central:

$$
u'(x) \approx \frac{u(x+h) - u(x-h)}{2h}
$$

La malla queda determinada por la resolución de la imagen, en este caso, es  $256 \times 256$ . Tomando *h* como el paso en espacio, obtenemos las siguientes aproximaciones:

$$
\frac{\partial}{\partial x}\left(\frac{1}{|\nabla u|}\frac{\partial u}{\partial x}\right) \approx \frac{\left(\frac{1}{|\nabla u|}\frac{\partial u}{\partial x}\right)_{i+\frac{1}{2},j} - \left(\frac{1}{|\nabla u|}\frac{\partial u}{\partial x}\right)_{i-\frac{1}{2},j}}{h} \approx \frac{\frac{1}{|\nabla u|_{i+\frac{1}{2},j}}\frac{u_{i+1,j}-u_{i,j}}{h} - \frac{1}{|\nabla u|_{i-\frac{1}{2},j}}\frac{u_{i,j}-u_{i-1,j}}{h}}{h} = \frac{1}{h^2}\left(\frac{1}{|\nabla u|_{i+\frac{1}{2},j}}(u_{i+1,j}-u_{i,j}) - \frac{1}{|\nabla u|_{i-\frac{1}{2},j}}(u_{i,j}-u_{i-1,j})\right).
$$

Análogamente:

$$
\frac{\partial}{\partial y}\left(\frac{1}{|\nabla u|}\frac{\partial u}{\partial y}\right) \approx \frac{1}{h^2}\left(\frac{1}{|\nabla u|_{i,j+\frac{1}{2}}}(u_{i,j+1}-u_{i,j})-\frac{1}{|\nabla u|_{i,j-\frac{1}{2}}}(u_{i,j}-u_{i,j-1})\right).
$$

Tenemos que buscar una expresión para los términos  $|\nabla u|_{i=\frac{1}{2},j=\frac{1}{2}}$ , ya que se encuentran expresados en función de puntos intermedios que no están contenidos en la malla, por tanto, debemos buscar un aproximación usando puntos de la malla.

Por ejemplo, para  $a = |\nabla u|_{i + \frac{1}{2}, j}$ :

$$
a = \frac{1}{|\nabla u|_{i + \frac{1}{2}, j}} \stackrel{(4,1)}{=} \frac{1}{\sqrt{\left(\frac{\partial u}{\partial x}\right)_{i + \frac{1}{2}, j}} + \left(\frac{\partial u}{\partial y}\right)_{i + \frac{1}{2}, j}}^2 \stackrel{(*)}{\approx}
$$

$$
\stackrel{(*)}{\approx} = \frac{h}{\sqrt{(u_{i + 1, j} - u_{i, j})^2 + (u_{i, j + 1} - u_{i, j})^2}}
$$

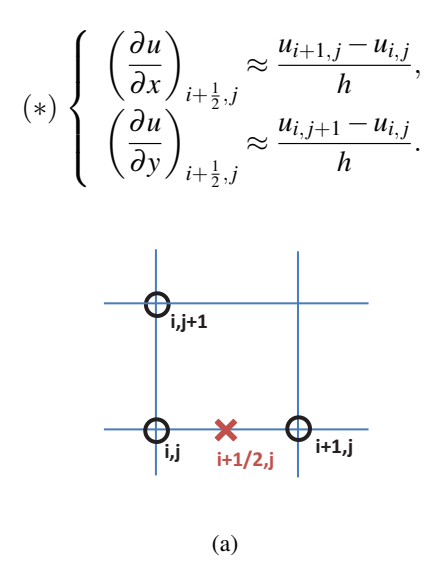

Figura 4.2: Puntos utilizados para la aproximación \*

Del mismo modo obtenemos:

$$
b = \frac{1}{|\nabla u|_{i-\frac{1}{2},j}} \approx \frac{h}{\sqrt{(u_{i,j} - u_{i-1,j})^2 + (u_{i,j+1} - u_{i,j})^2}},
$$
  
\n
$$
c = \frac{1}{|\nabla u|_{i,j-\frac{1}{2}}} \approx \frac{h}{\sqrt{(u_{i,j} - u_{i-1,j})^2 + (u_{i,j} - u_{i,j-1})^2}},
$$
  
\n
$$
d = \frac{1}{|\nabla u|_{i,j+\frac{1}{2}}} \approx \frac{h}{\sqrt{(u_{i+1,j} - u_{i,j})^2 + (u_{i,j+1} - u_{i,j})^2}} = a.
$$

Por otro lado tenemos que discretizar <sup>∂</sup>*<sup>u</sup>*  $\frac{\partial u}{\partial t}$  y tomando *k* como el paso en tiempo tenemos que:

$$
\frac{\partial u}{\partial t} \approx \frac{u_{i,j}^{n+1} - u_{i,j}^n}{k}.
$$

Recopilamos todo lo obtenido y sustituimos en (4.2) para llegar a:

$$
\frac{u_{i,j}^{n+1} - u_{i,j}^n}{k} = \frac{1}{h^2} \left[ a(u_{i+1,j}^n - u_{i,j}^n) - b(u_{i,j}^n - u_{i-1,j}^n) + a(u_{i,j+1}^n - u_{i,j}^n) - c(u_{i,j}^n - u_{i,j-1}^n) \right].
$$

con *i*, *j* = 2, ···, *N* − 1 donde *N* es la dimensión de la foto (en nuestro caso, *N* = 600). Despejamos  $u_{i,j}^{n+1}$ y finalmente obtenemos:

$$
u_{i,j}^{n+1} = u_{i,j}^{n} + \frac{k}{h^2} \left[ a u_{i+1,j}^{n} + b u_{i-1,j}^{n} + a u_{i,j+1}^{n} + c u_{i,j-1}^{n} + (2a+b+c) u_{i,j}^{n} \right] i, j = 2, \cdots, N-1
$$

El método ha sido implementado en Matlab (Apéndice A). El resultado obtenido para 10 y 20 iteraciones ha sido el siguiente:

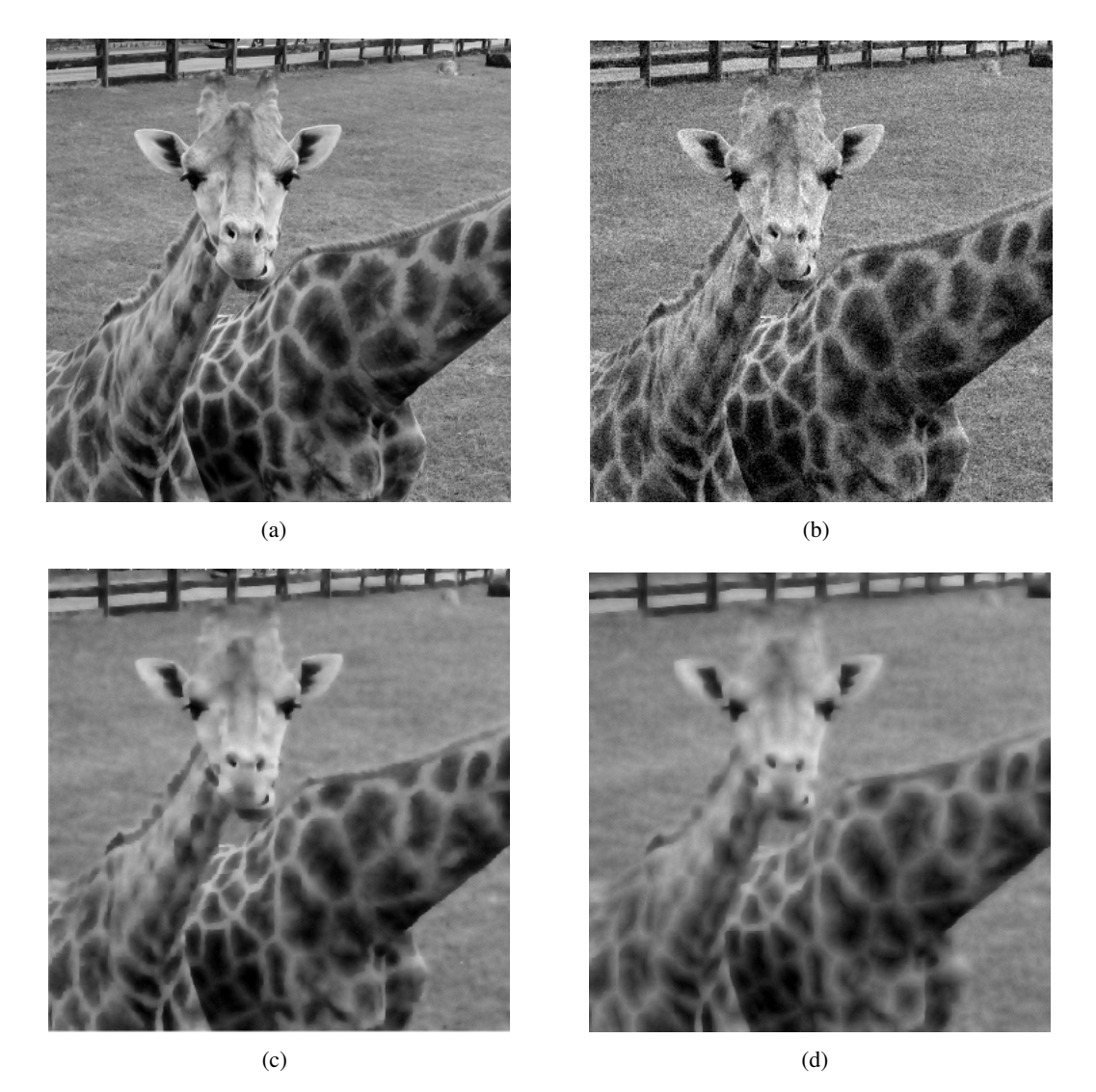

Figura 4.3: (a) Imagen original. (b) Imagen con ruido. (c) y (d) Imágenes obtenidas tras aplicar un filtro anisotrópico con 10 y 20 iteraciones respectivamente

Como se puede observar el ruido se ha eliminado en ambas imágenes ((c) y (d)) pero también se observa que a medida que aumentamos la imagen aumentamos la "difuminación" de la imagen. Así que dependiendo del resultado que deseemos obtener jugaremos con el número de iteraciones.

### <span id="page-30-0"></span>**Apéndice A**

### **Implementación en Matlab**

```
f = double(imread('jirafa.png'))/255;f=f(:,:,1):
u = f + randn(size(f)) * 16/255;uorigin=u;
[n n]=size(u);
uold=u:
  aux=0.01; % aux = k/h^2 (se supone que h=1)
for k=1:10 % ir variando
    % Nodos interiores
    for i=2:n-1for j=2:n-1a = 1/\sqrt{qrt((\text{uold}(i+1, i) - \text{uold}(i, i)))^2 + (\text{uold}(i, i+1) - \text{uold}(i, i))^2)};b = 1/sqrt((uold(i,j) - uold(i-1,j)))^2 + (uold(i,j+1) - uold(i,j)))^2);c = 1/\sqrt{(uold(i,j) - uold(i-1,j))^2 + (uold(i,j) - uold(i,j-1))^2};u(i,j) = uold(i,j) + aux * (b*uold(i-1,j) + a*uold(i+1,j) + a*uold(i,j+1))+ c*uold(i, j-1) - (2*a + b + c)*uold(i, j));end
    end
    % Recta derecha
    for i=2:n-1a = 1/sqrt((uold(n-1,j) - uold(n,j))^2 + (uold(n,j+1) - uold(n,j))^2);b = 1/sqrt((uold(n,j) - uold(n-1,j))^2 + (uold(n,j+1) - uold(n,j))^2);c = 1/\sqrt{(uold(n,j) - uold(n-1,j))^2 + (uold(n,j) - uold(n,j-1))^2};u(n,j) = uold(n,j) + aux * ((a+b)*uold(n-1,j) + a*uold(n,j+1))+ c*uold(n,j-1) - (2*a + b+c)*uold(n,j));end
    % Recta izquierda
    for j=2:n-1a = 1/\sqrt{qrt}((\text{uold}(2,j) - \text{uold}(2,j)))^{2} + (\text{uold}(1,j+1) - \text{uold}(1,j))^{2});b = 1/sqrt((uold(1, j) - uold(2, j))^{2} + (uold(1, j+1) - uold(1, j))^{2});c = 1/\sqrt{(uold(1,j) - uold(2,j))^2 + (uold(1,j) - uold(1,j-1))^2)};
        u(1, i) = uold(1, i) + aux * ((a+b)*uold(2, i) + a*uold(1, i+1))
```

```
+ c*uold(1,j-1) - (2*a+b+c)*uold(1,j));
    end
    % Recta superior
    for i=2:n-1a = 1/\sqrt{qrt((uold(i+1,n) - uold(i,n))^2 + (uold(i,n-1) - uold(i,n))^2)};b = 1/sqrt((uold(i, n) - uold(i-1, n))^2 + (uold(i, n-1) - uold(i, n))^2);c = 1/sqrt((uold(i, n) - uold(i-1, n))^2 + (uold(i, n) - uold(i, n-1))^2);u(i,n) = uold(i,n) + aux * ((a+c)*uold(i,n-1) + b*uold(i-1,n))+ a*uold(i+1,n) - (2*a+b+c)*uold(i,n));
    end
    % Recta inferior
    for i=2:n-1a = 1/\sqrt{u}((uold(i+1,1) - uold(i,1))^2 + (uold(i,2) - uold(i,1))^2);
        b = 1/sqrt((uold(i,1) - uold(i-1,1))^2 + (uold(i,2) - uold(i,1))^2);c = 1/\sqrt{qrt}((\sqrt{u}old(i,1) - \sqrt{u}old(i-1,1))^2 + (\sqrt{u}old(i,1) - \sqrt{u}old(i,2))^2);u(i,1) = uold(i,1) + aux * ((a+c)*uold(i,2) + b*uold(i-1,1))+ a*uold(i+1,1) - (2*a+b+c)*uold(i,1));
    end
    % Nodos esquinas
    a = 1/sqrt((uold(n-1,n) - uold(n,n))^2 + (uold(n,n-1) - uold(n,n))^2);b = 1/\sqrt{qrt((\sqrt{nd}a,n) - \sqrt{nd}(n-1,n))^2 + (\sqrt{nd}a,n-1) - \sqrt{nd}(n,n))^2};c = 1/\sqrt{(uold(n,n) - uold(n-1,n))^2 + (uold(n,n) - uold(n,n-1))^2};u(n,n) = uold(n,n) + aux * ((a+b)*uold(n-1,n) + (a+c)*uold(n,n-1)- (2*a+b+c)*uold(n,n));u(1,1) = uold(1,1) + aux * ((a+b)*uold(1,2))+(a+c)*uold(2,1) - (2*a+b+c)*uold(1,1));u(1,n) = uold(1,n) + aux * ((a+b)*uold(1,n-1))+(a+c)*uold(2,n) - (2*a+b+c)*uold(1,n));u(n,1) = uold(n,1) + aux * ((a+b)*uold(n-1,1))+ (a+c)*uold(n,2) - (2*a+b+c)*uold(n,1));uold=u;
end
figure(1)
imshow(f); title Original
figure(2)
imshow(uorigin); title Ruido
figure(3)
imshow(u); title Denoising
```
# <span id="page-32-0"></span>Bibliografía

- [1] M.JOSÉ HARO DELICADO, M.JOSÉ PÉREZ HARO, *El problema de la Braquistócrona y otros problemas de la Física como introducción al Cálculo de variaciones*, [https://](https://revistasuma.es/IMG/pdf/70/043-063.pdf) [revistasuma.es/IMG/pdf/70/043-063.pdf](https://revistasuma.es/IMG/pdf/70/043-063.pdf).
- [2] GILBERT STRANG, *Mathematical Methods for Engineers II*, [https://ocw.mit.edu/](https://ocw.mit.edu/courses/mathematics/18-086-mathematical-methods-for-engineers-ii-spring-2006/readings/am72.pdf) [courses/mathematics/18-086-mathematical-methods-for-engineers-ii-spring-20](https://ocw.mit.edu/courses/mathematics/18-086-mathematical-methods-for-engineers-ii-spring-2006/readings/am72.pdf)06/ [readings/am72.pdf](https://ocw.mit.edu/courses/mathematics/18-086-mathematical-methods-for-engineers-ii-spring-2006/readings/am72.pdf).
- [3] GUY ROSMAN, *Numerical Geometry of Images: Theory, Algorithms, and Applications*.
- [4] ANTONIO CAÑADA VILLAR, *Cálculo de varaciones*, [https://www.ugr.es/~dpto\\_am/](https://www.ugr.es/~dpto_am/docencia/Apuntes/Calculo_Variaciones_Canada.pdf) [docencia/Apuntes/Calculo\\_Variaciones\\_Canada.pdf](https://www.ugr.es/~dpto_am/docencia/Apuntes/Calculo_Variaciones_Canada.pdf).
- [5] LUIS O. SILVA, *Cálculo de varaciones*.
- [6] CARLOS BRITO, VÍCTOR UC, ANABEL MAR ´TIN-GONZÁLEZ, *Introducción a los Métodos Variacionales en Procesamiento de Imágenes: Filtros de Ruido*, [intranet.matematicas.](intranet.matematicas.uady.mx/journal/descargar.php?id=66) [uady.mx/journal/descargar.php?id=66](intranet.matematicas.uady.mx/journal/descargar.php?id=66).
- [7] M. SANTANDER, *Introducción al calculo varacional*, [http://metodos.fam.cie.uva.es/](http://metodos.fam.cie.uva.es/~luismi/FM03Tema1.pdf) [~luismi/FM03Tema1.pdf](http://metodos.fam.cie.uva.es/~luismi/FM03Tema1.pdf).
- [8] GONZALO FALIANO, *Introducción al calculo varacional*, [http://orion.ciencias.](http://orion.ciencias.uniovi.es/~galiano/docencia/main03.pdf) [uniovi.es/~galiano/docencia/main03.pdf](http://orion.ciencias.uniovi.es/~galiano/docencia/main03.pdf).
- [9] JAN MODERSITZKI, *Numerical Methods for Image Registration*.
- [10] KARTEEK POPURI, *Introduction to varational methods in imaging*.
- [11] FRANCISCO GASPAR, *Apuntes de la asignatura Tratamiento númerico de las EDPs*.